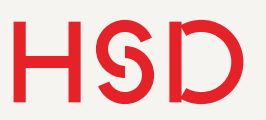

## Technische Raytracer Prüfungsaufgabe

- Erstellen Sie eine neue Kamera-Klasse DistortedCamera für PBRT, welche vermessene Entzerrungen von echten Objektiven umsetzt.
- Überprüfen Sie mit einer geeigneten Simulation die Präzision Ihres Modells.
- Dokumentieren Sie Ihre Ergebnisse in einer Seminararbeit.

## Distortion

- Es gibt viele Ver-/Entzerrungsmodell. Beispiele:
	- Brown-Conrady-Modell (s. [Wikipedia\)](https://en.wikipedia.org/wiki/Distortion_(optics))
	- **OpenCV-Modell** (Variante vom Brown-Conrady-Modell)
	- Eine Ubersicht weiterer Modelle (insb. nicht-rotationssymmetrischer) ist in Z. [Tang Precision Analysis](https://ieeexplore.ieee.org/stamp/stamp.jsp?arnumber=7885103) zu finden. Schauen Sie sich mal das *polynomial distortion* Modell an.
- Für dies Projekt könnte die polynominelle Verzerrung zu Anfang am leichtesten sein, jedoch können alle gewählt werden.
- Eine Sammlung von vermessenen Linsen bzw. deren Verzeichnungen können Sie bei [LensFun](http://lensfun.sourceforge.net/manual/v0.3.2/index.html) finden (s. Hinweise im Paper von *Tang*).
- Lassen Sie sich auch von der [Matlab-Implementierung](https://de.mathworks.com/help/vision/ref/undistortimage.html) inspieren.

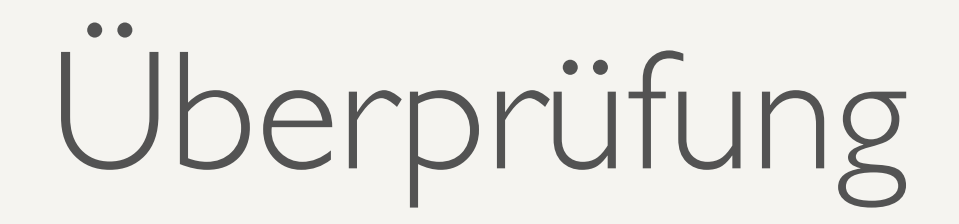

- Simulieren Sie ein geeignetes Objekt. Lassen Sie sich dabei von den Beispielen aus der Literatur inspirieren (Schachbrett, Punkte-Raster, Gitarren-Saiten, …).
- Entzerren Sie das simulierte Bild mit einem geeigneten Tool  $($ Image], Matlab,  $\ldots \equiv$  s. Literatur).
- Überlegen Sie sich ein Bewertungsschema und bewerten Sie die Entzerrung.

## Dokumentation

- Erstellen Sie einen kurzen Bericht im Umfang von 5 7 Seiten.
- Die Form soll die eines Messberichtes sein, d.h.
	- Theorie (Verzerrungs-Modell)
	- Vorgehensweise (Klassen-Implementierung, Szenenaufbau, Bewertungsschema)
	- Ergebnisse und Diskussion
- Der Umfang des Berichts kann in Absprache angepasst werden (insb. vergrößert).

## Formales

- Sie können die Aufgabe in einer Arbeitsgruppe zu dritt bearbeiten. Es gibt dann eine Note für alle.
- Bitte geben Sie neben der elektronischen Form (pdf) auch ein gedrucktes Exemplar ab.
- Bei Rücksprache-Bedarf können Sie sich einfach melden. Der normale Vorlesungstermin kann jede Woche hierzu genutzt werden.
- Spätestes Abgabedatum ist das Ende der Prüfungsphase.